## **AED1 - Aula 18 Árvores binárias**

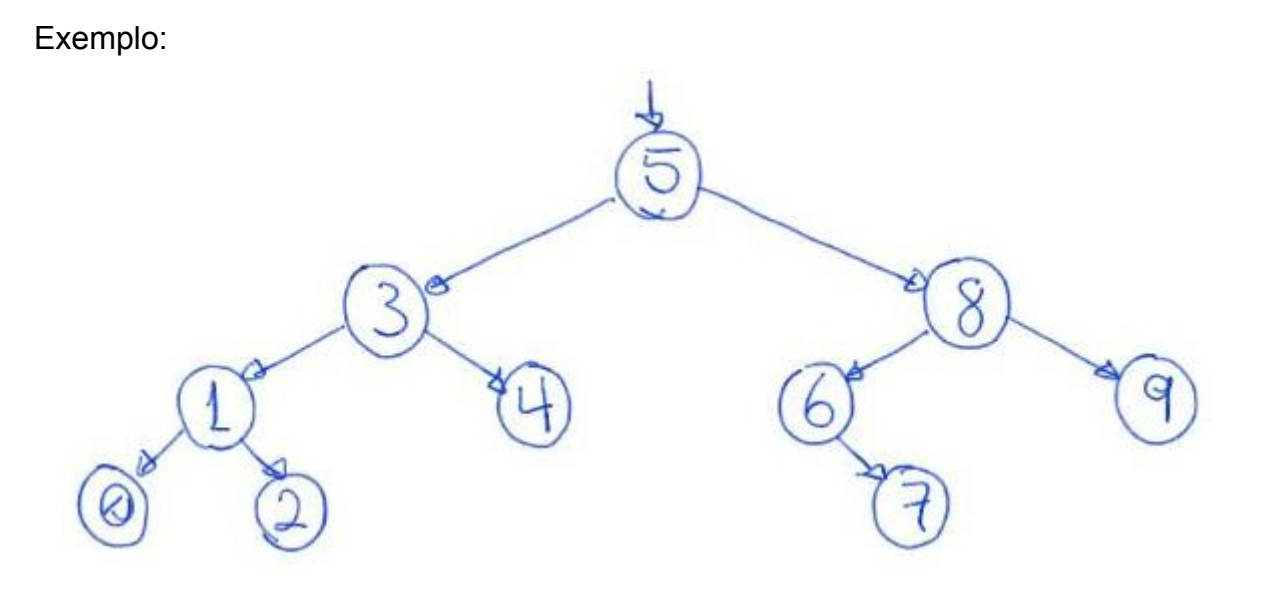

Definição de uma árvore binária:

- Temos a propriedade recursiva, segundo a qual toda árvore binária
	- é um elemento com uma subárvore esquerda e uma subárvore direita

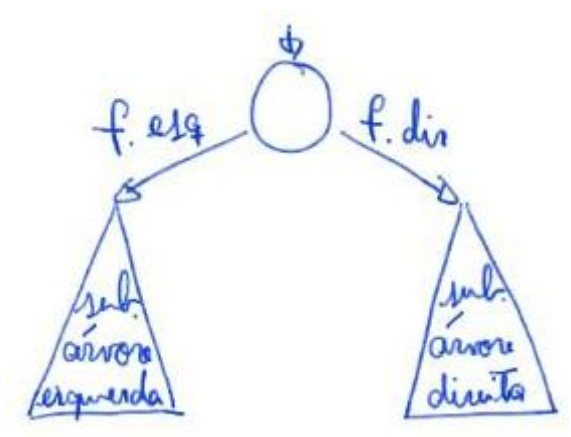

- ou é uma árvore vazia.
- Adicionamos à propriedade recursiva que
	- 1. cada elemento de uma árvore tem no máximo um pai,
		- a. sendo que o único elemento sem pai é a raiz.
	- 2. os filhos esquerdo e direito de cada elemento são distintos.
	- É interessante verificar quais anomalias essas propriedades evitam
		- como união de caminhos e ciclos.

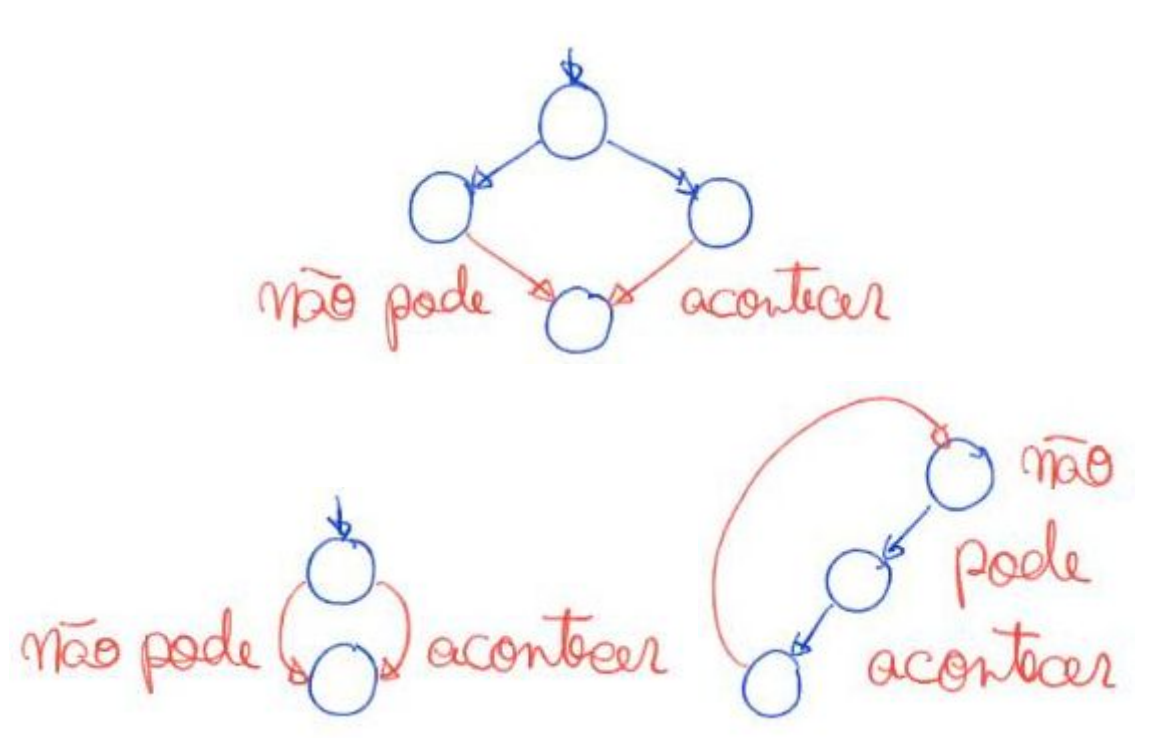

- Destacamos que,
	- a propriedade recursiva vai nos ajudar a pensar nas operações.

Cada elemento de uma árvore binária é armazenado em um nó,

- implementado como um registro que possui os campos:
	- conteúdo,
	- apontador para o filho esquerdo,
	- apontador para o filho direito,
	- apontador para o pai
		- campo opcional, corresponde ao campo anterior
			- usado em listas duplamente encadeadas,
		- e só precisamos dele para algumas operações.

 $\beta$ Qu

typedef int Cont; typedef struct noh { Cont conteudo; struct noh \*pai; *// opcional* struct noh \*esq;

```
 struct noh *dir;
```

```
} Noh;
```
Notação e convenções:

- Usamos o termo **árvore** para nos referir
	- tanto ao conjunto de elementos que compõe uma árvore
	- quanto ao endereço da raiz de uma árvore.
		- Por isso, o uso da definição do tipo Arvore typedef Noh \*Arvore;
- Definimos a **subárvore** de um nó x, como sendo
	- x e seu conjunto de nós descendentes,
		- i.e., todos os nós para os quais existe caminho a partir de x.
	- Também podemos dizer que trata-se da árvore enraizada em x.
- Chamamos de **folhas** os nós da árvore que não tem filhos,
	- i.e., cujos filhos são subárvores vazias.
- Definimos a **altura** de um nó x como sendo
	- o comprimento do maior caminho de x até uma folha de sua subárvore,
		- i.e., o número de saltos entre nós em tal caminho.
- A altura (h) de uma árvore é a altura do nó raiz da mesma.

Vale notar que, árvores binárias diferentes,

● podem armazenar o mesmo conjunto de objetos. Por exemplo:

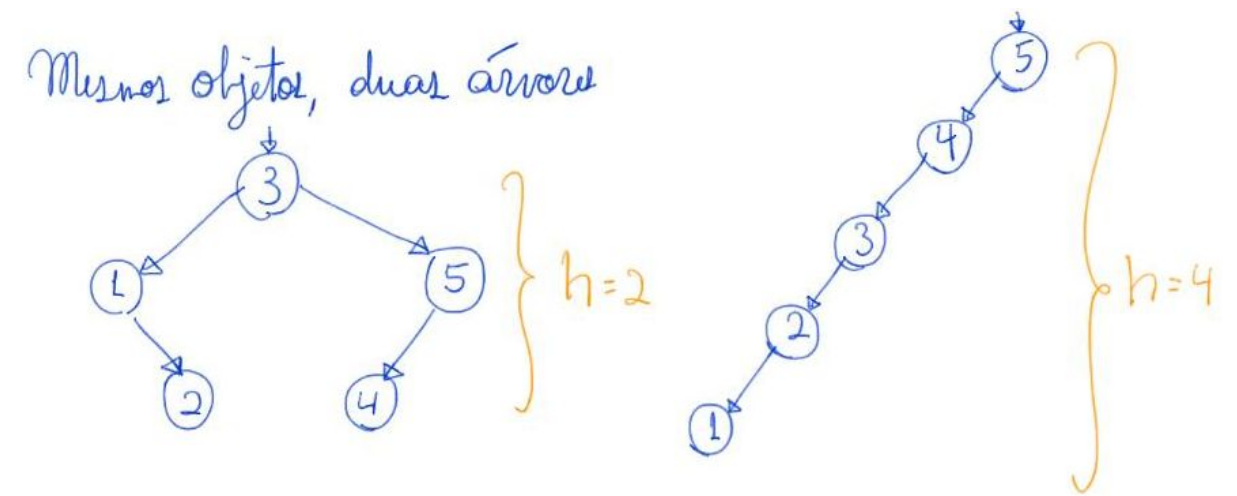

Observando as árvores anteriores, da esquerda para a direita, temos que:

- O nó com elemento 3 é **raiz** da primeira
	- e o nó 5 é **raiz** da segunda.
- Os nós 2 e 4 são **folhas** da primeira,
	- e o nó 1 é **folha** da segunda.
- A **altura** da primeira é 2
	- e da segunda é 4.

Quiz: Como pudemos observar,

- a altura de uma árvore binária com n nós pode variar muito.
	- Qual a estrutura/formato da árvore binária com maior altura?
	- E da árvore com menor altura?

No pior caso,

- a árvore terá altura n 1, caso cada nó tenha apenas um filho.
	- Note que esta árvore corresponde a uma lista encadeada.

No melhor caso,

- a altura será ~= lg n, caso seja completa ou quase completa,
	- caso em que todos os níveis estão cheios, exceto talvez o último.

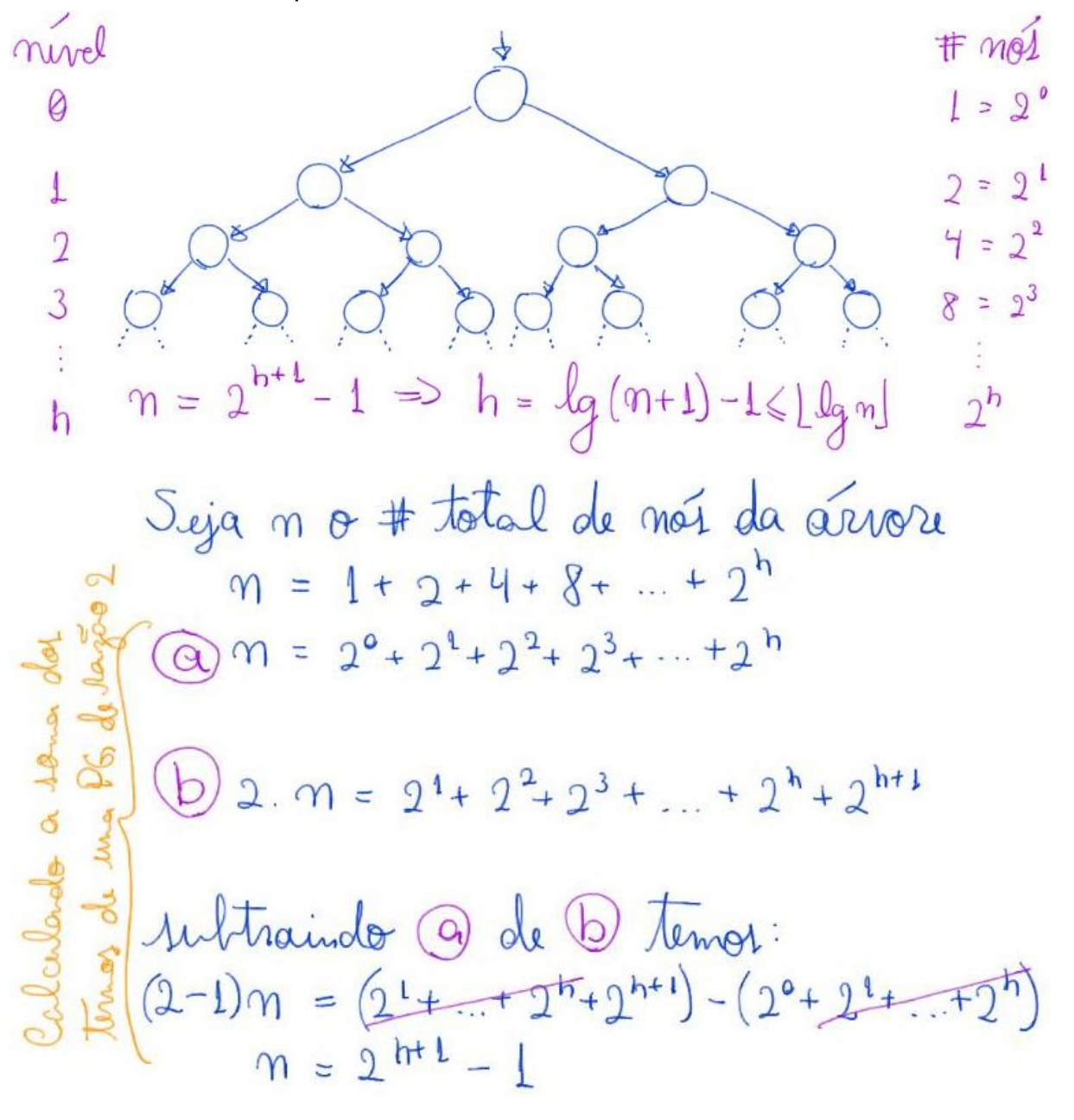

Para calcular a altura de uma árvore, podemos explorar sua estrutura recursiva.

**Altura** 

- se árvore corrente não for vazia
	- obtenha recursivamente a altura da subárvore esquerda,
	- obtenha recursivamente a altura da subárvore direita,
	- devolva 1 mais a altura da maior subárvore.

```
int altura(Arvore r)
{
     int hesq, hdir;
     // atenção para o valor devolvido no caso base
    if (r == NULL) return -1;
    hesq = altura(r-\geq sq);
    hdir = <b>altura</b>(r-&gt;dir);if (hesq > hdir)
          return hesq + 1;
     return hdir + 1;
}
```
- $\bullet$  Eficiência de tempo  $O(n)$ ,
	- pois todo nó é visitado uma vez.
- Eficiência de espaço O(altura),
	- por conta da altura máxima da pilha de execução/recursão,
		- que pode crescer tanto quanto a altura da árvore.

Árvores balanceadas

- Uma árvore binária é balanceada
	- se as subárvores esquerda e direita de cada nó
		- tiverem aproximadamente a mesma altura.
- Neste caso, a altura da árvore é da ordem de lg n, i.e., O(log n).
- Isto é importante pois, como veremos em seguida,
	- diversas operações na árvore levam tempo proporcional à altura.
- Infelizmente, é fácil que uma árvore binária fique desbalanceada,
	- conforme ocorrem inserções e remoções.

Agora vamos discutir como implementar algumas operações numa árvore binária

- e vamos avaliar a eficiência das mesmas.
	- Atentem que diversas operações não utilizam o campo pai.

## Exemplos para percursos:

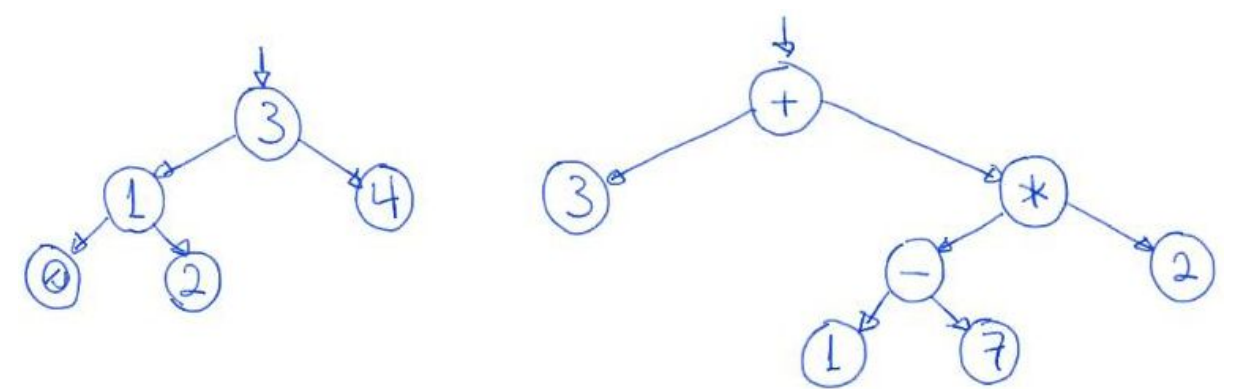

Percurso in ordem

- se árvore corrente não for vazia
	- chame recursivamente "percurso in ordem" para subárvore enraizada no filho esquerdo
	- o devolva objeto da raiz
	- chame recursivamente "percurso in ordem" para subárvore enraizada no filho direito

```
void inOrdem(Arvore r)
{
    if (r != NULL) {
         inOrdem(r->esq);
         printf("(%d) ", r->conteudo);
         inOrdem(r->dir);
     }
```

```
}
```
- Esta forma de varredura de árvore é chamada de inordem
	- pois a raiz de cada subárvore é visitada entre os filhos.
- Também é conhecida por e-r-d,
	- referência à esquerda-raiz-direita.
- Para implementar este percurso sem usar recursão,
	- precisamos usar uma pilha.

```
void inOrdemI(Arvore r)
{
     Noh *p;
     Noh *pilha[100];
     int topo = 0; // inicializa a pilha
     p = r; // começa pela raiz
     // enquanto nó corrente não for nulo
```

```
 // e ainda houverem nós por imprimir na pilha
    while (p != NULL || topo > 0)
     {
        if (p != NULL) {
             pilha[topo++] = p; // empilha p
             p = p->esq; // visita filho esquerdo de p
         }
         else
         {
             p = pilha[--topo]; // desempilha
             printf("(%d) ", p->conteudo);
             p = p->dir; // visita o filho direito de p
         }
     }
}
```
- $\bullet$  Eficiência de tempo  $O(n)$ ,
	- pois todo nó é visitado uma vez.
- Eficiência de espaço O(altura),
	- por conta da altura máxima da pilha (seja de recursão ou explícita),
		- que pode crescer tanto quanto a altura da árvore.

Existem outras formas de percurso, como:

```
● pós-ordem ou e-d-r,
         ○ em que a raiz é visitada depois dos filhos
void posOrdem(Arvore r)
{
    if (r != NULL) {
         posOrdem(r->esq);
         posOrdem(r->dir);
         printf("%d\n", r->conteudo);
     }
}
```
- Notam uma relação com notação pós-fixa?
- Pré-ordem ou r-e-d,
	- em que a raiz é visitada antes dos filhos.

```
void preOrdem(Arvore r)
{
    if (r != NULL) {
         printf("%d\n", r->conteudo);
         preOrdem(r->esq);
         preOrdem(r->dir);
     }
}
```
Podemos ainda percorrer uma árvore por níveis,

- imprimindo todos os nós de um nível,
	- antes de passar para os nós do próximo nível,
- sendo que começamos pela raiz,
	- e o nível de um nó corresponde à distância da raiz até ele.
- Este tipo de percurso não usa recursão ou pilha, mas sim uma fila
	- e lembra nosso algoritmo para cálculo de distâncias.

Predecessor (sucessor)

- Dado um apontador para um nó queremos o apontador ○ para o nó que o precede (sucede) no percurso in ordem.
- Note que o primeiro (último) nó do percurso
	- não tem predecessor (sucessor).
- Para implementar essas operações, vamos usar em cada nó,
	- um apontador para o pai do mesmo.
	- O pai da raiz é NULL.
- Procedimento, sendo x o nó corrente:
	- a) se o filho esquerdo (direito) de x é não vazio,
		- devolva o nó mais à direita da subárvore enraizada neste filho.
	- b) caso contrário, siga repetidamente apontadores
		- para o antecessor de x até visitar nós y e z
			- tal que y é filho direito (esquerdo) de z.
				- Devolva z.
		- Observe que, x é o nó mais à esquerda (direita)
			- da subárvore direita (esquerda) de z.
			- Portanto, x é sucessor (predecessor) de z.
	- c) se não encontrar, devolva "none".

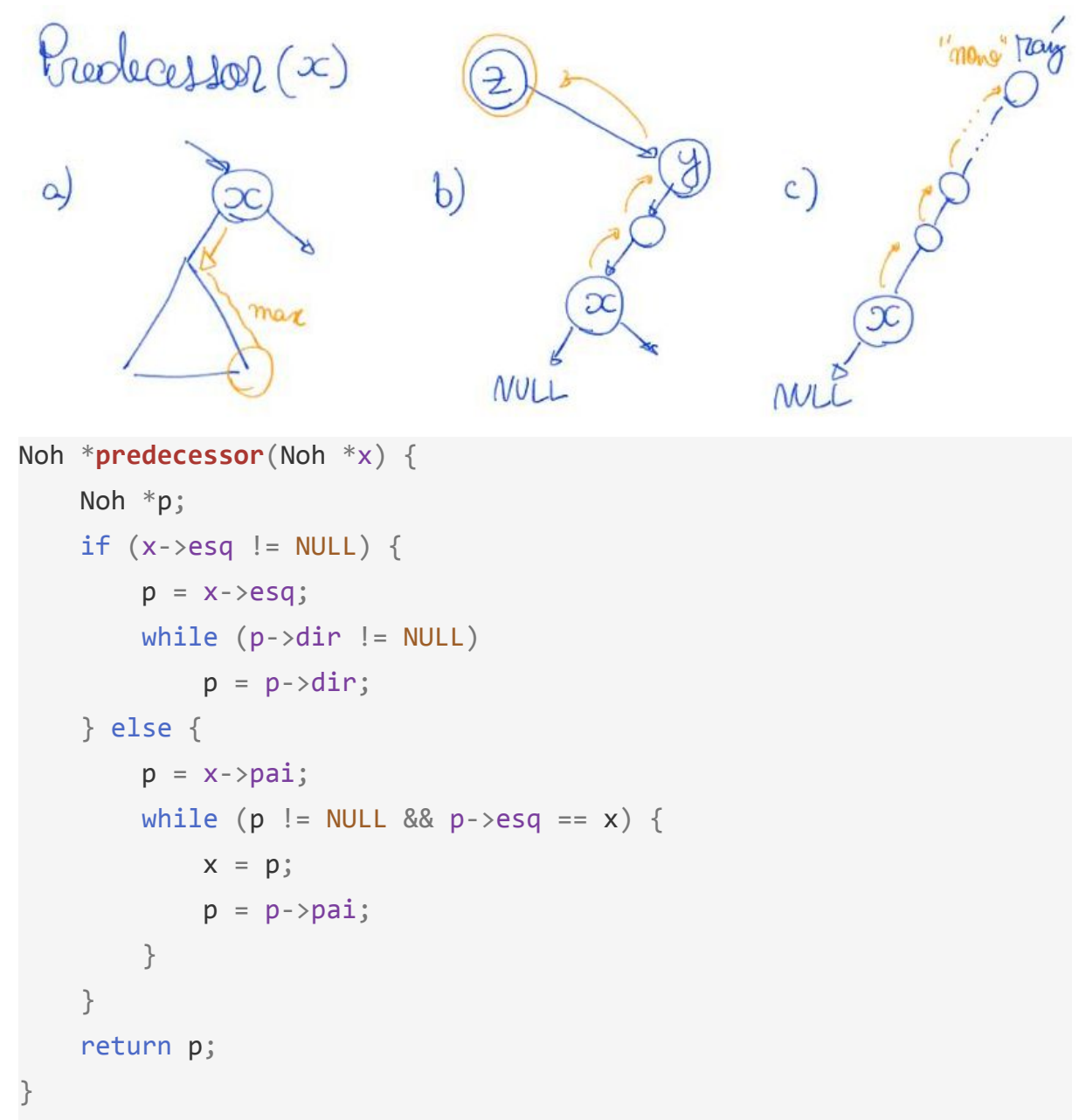

- Eficiência de tempo O(altura),
	- pois no primeiro laço o apontador desce em uma subárvore,
	- no segundo laço ele sobe em direção à raiz
	- e apenas um dos laços ocorre.
- Eficiência de espaço O(1),
	- pois número e tamanho de variáveis auxiliares
		- não depende do tamanho da árvore.

Quiz: Suponha que os apontadores pai estão vazios em uma árvore.

● Como projetar uma função para preenchê-los?